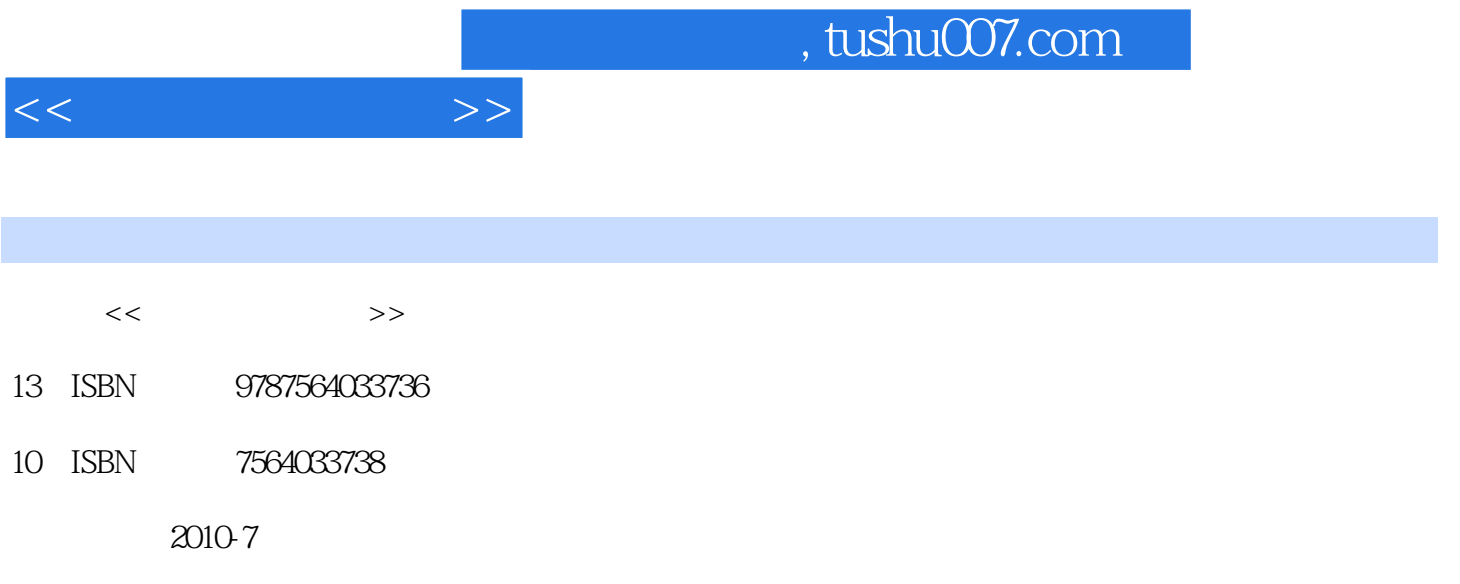

页数:189

PDF

更多资源请访问:http://www.tushu007.com

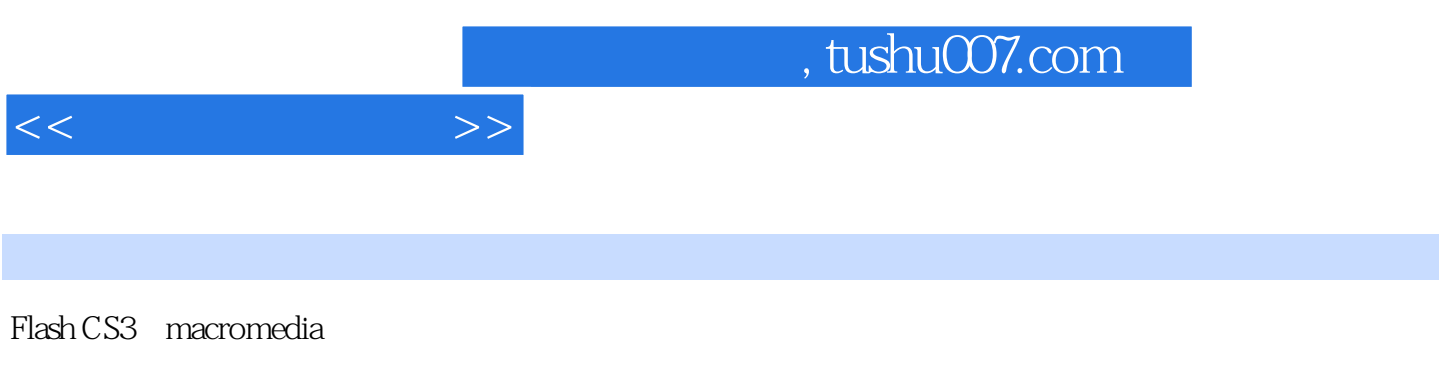

 $Plash$   $7$ 

Flash CS3, ActionScript

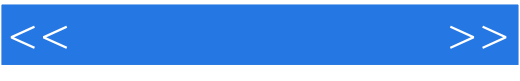

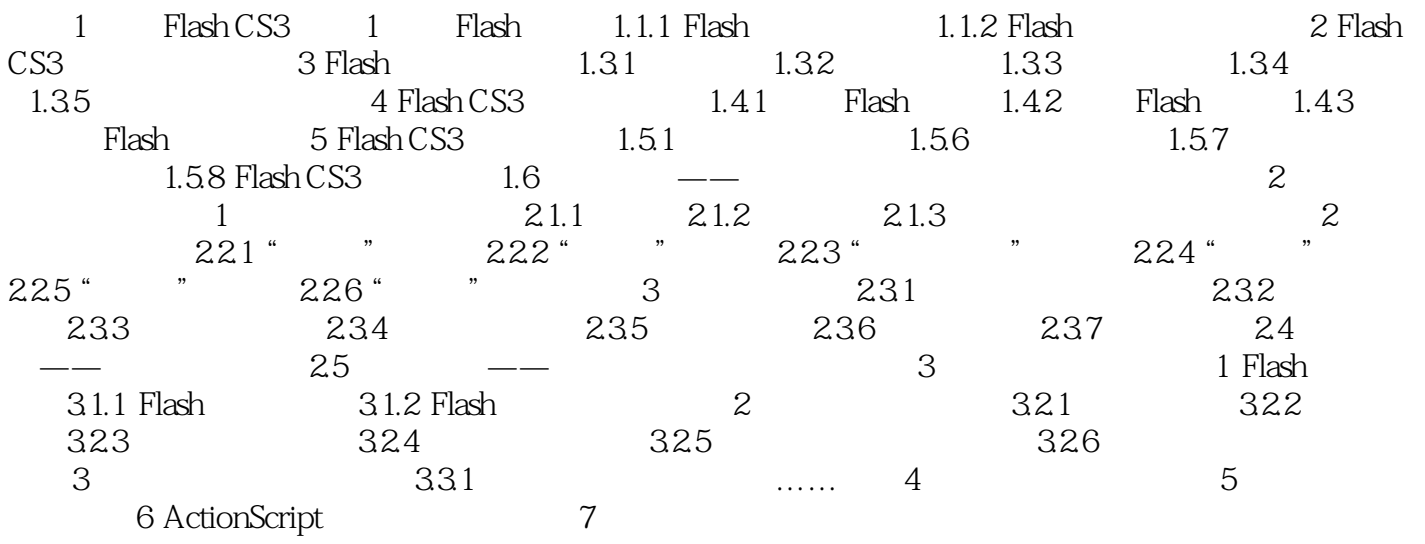

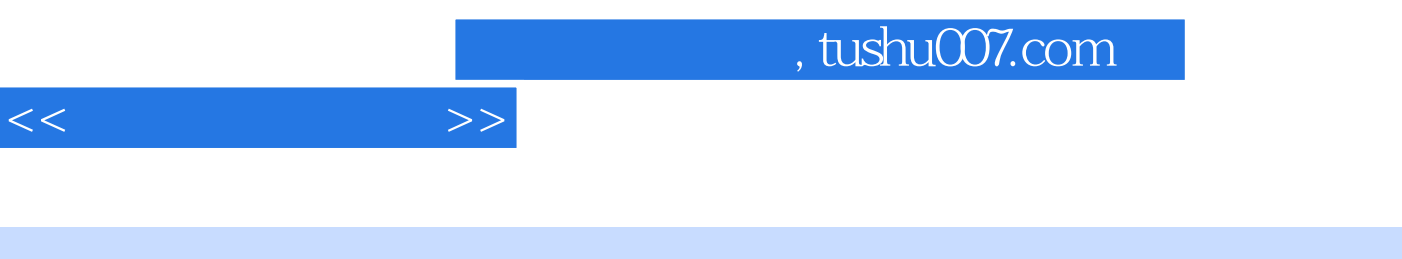

 $Plash$ 

 ${\rm Flash}$ 

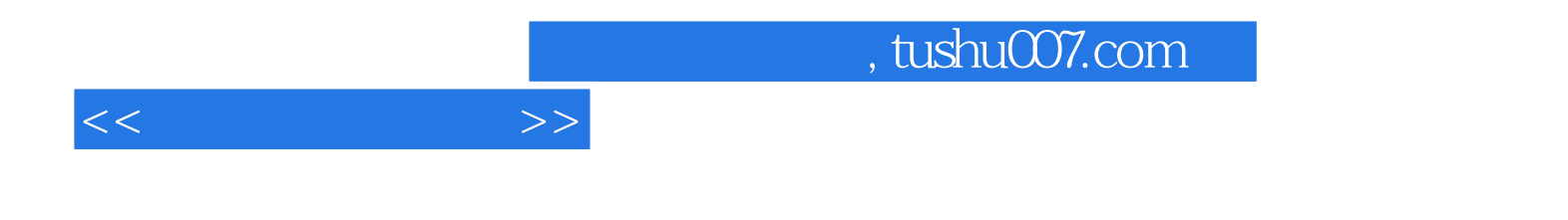

本站所提供下载的PDF图书仅提供预览和简介,请支持正版图书。

更多资源请访问:http://www.tushu007.com